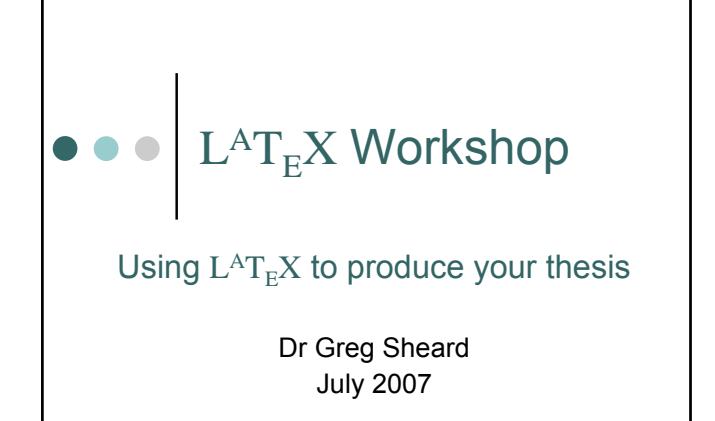

## Today's workshop

- $\circ$  Introduction to  $L^{AT}{}_F X$ 
	- Producing documents
	- $\bullet$  What is  $L^{AT}$ <sub>E</sub>X?
	- $\bullet$  L<sup>A</sup>T<sub>E</sub>X or Word?
	- Getting Started
	- $\bullet$  L<sup>A</sup>T<sub>E</sub>X commands & examples
- | Thesis Template
	- What is included?
	- $\bullet$  Walkthrough

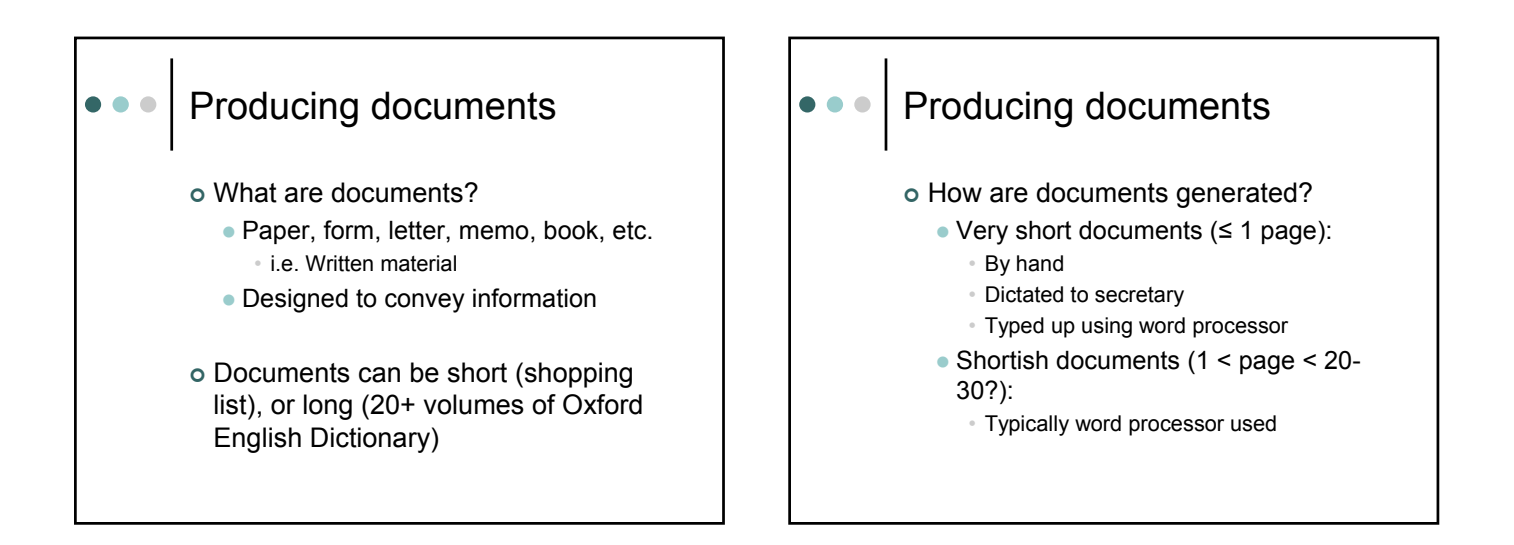

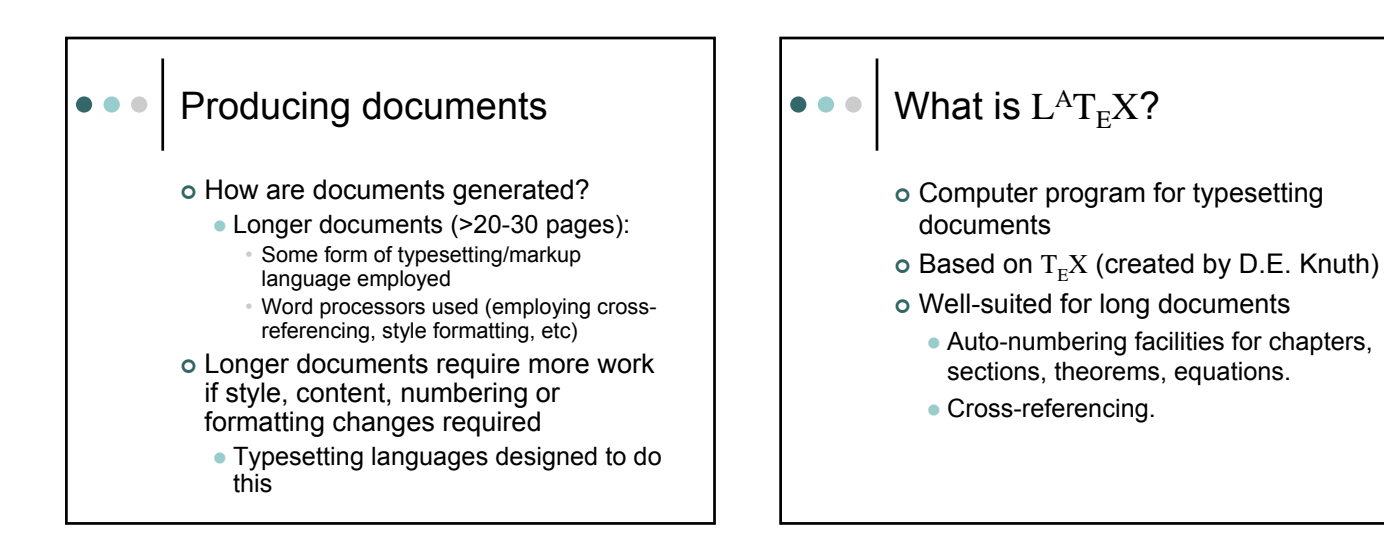

| Different versions available:

- $\bullet$  L<sup>A</sup>T<sub>E</sub>X
- $\bullet$  L<sup>A</sup>T<sub>E</sub>X 2
- $\bullet$  L<sup>A</sup>T<sub>E</sub>X 2ε
- | Each extends functionality of previous version
- $\circ$  We will use  $L^{AT}E[X]$  2ε

# What is LATEX? (cont.) LATEX or Word?

- | Word processing packages can do what  $L^{AT}$ <sub>E</sub>X can do
	- Generate Table of Contents
	- Number sections, subsections, figures, tables, etc
	- Can use add-ons (e.g. End Note) to generate bibliography

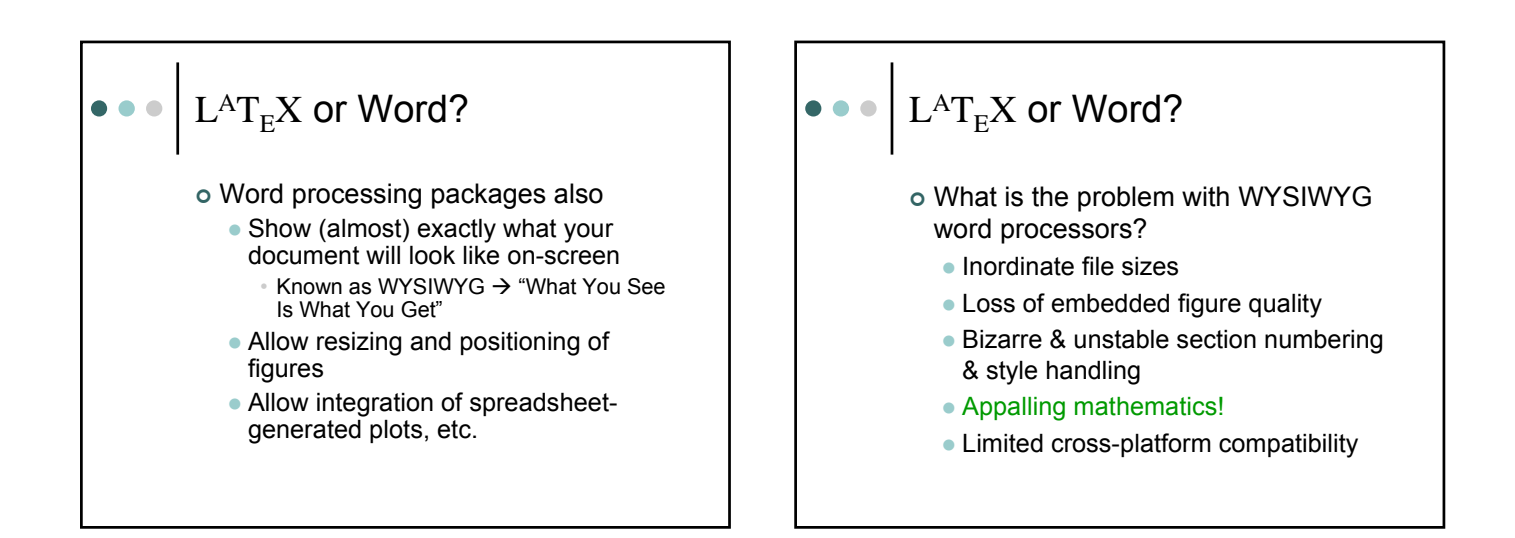

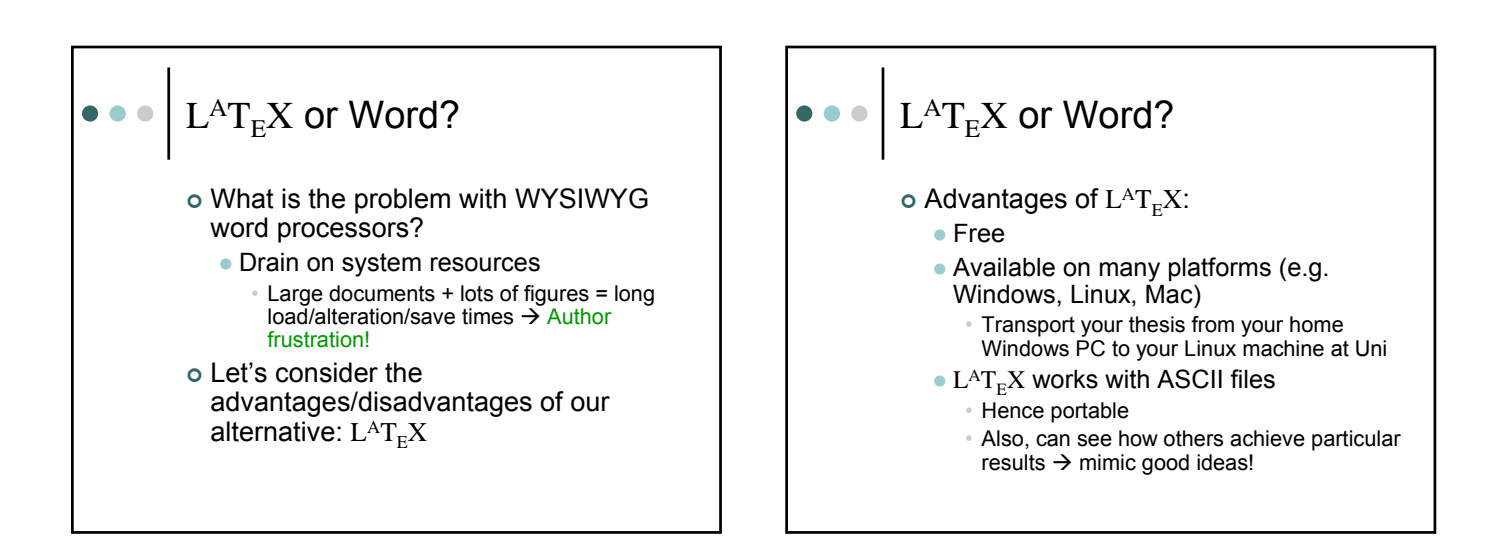

# $\mathsf{L}^{\mathsf{A}}\mathsf{T}_{\mathsf{E}}\mathsf{X}$  or Word?

- $\circ$  Advantages of  $L^{AT}$ <sub>E</sub>X:
	- Can use any text editor (e.g. VI, EMACS, MS Word  $\circledcirc$ )
	- Superior typesetting (especially mathematics)
	- Style changes are straightforward
		- Journals supply their own style files, dictating how *everything* is handled and displayed

# $L^{AT}E^X$  or Word?

#### $\circ$  Advantages of L<sup>A</sup>T<sub>E</sub>X:

- $\bullet$  Extensibility most of what you might want to do has been done – the solutions/code fragments/packages are online & free
	- Examples:
		- Spread tables over several pages
		- Include figure formats other than standard .eps
		- Extend referencing capabilities
		- Force section figures to appear after section headings

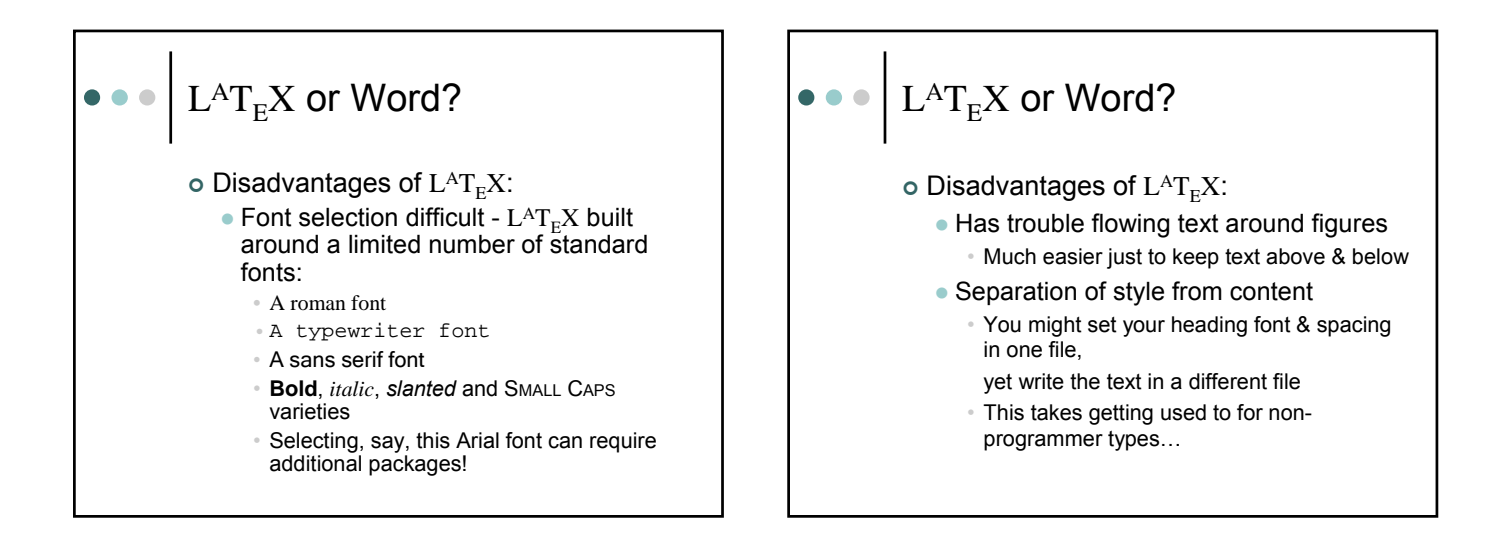

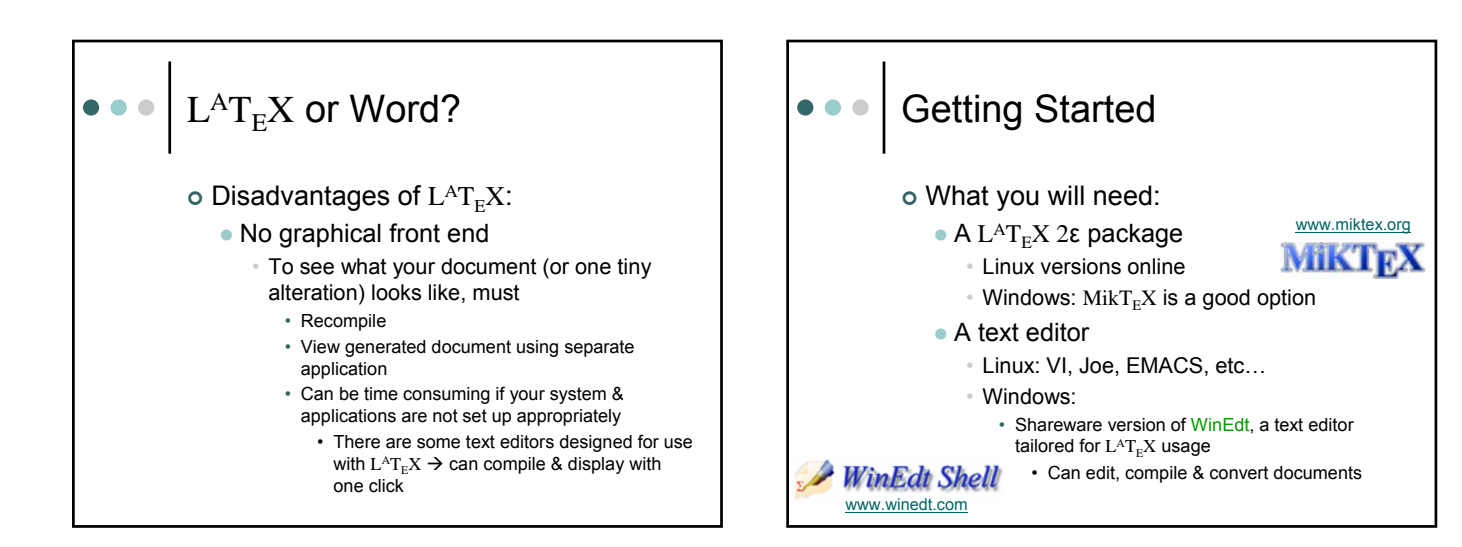

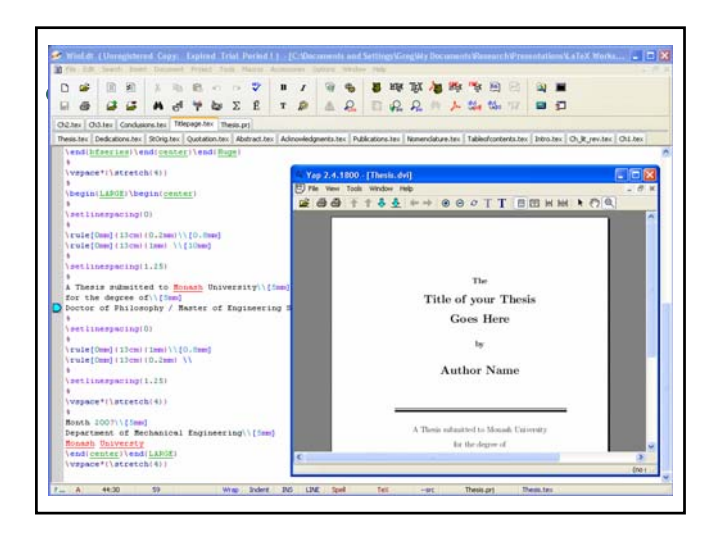

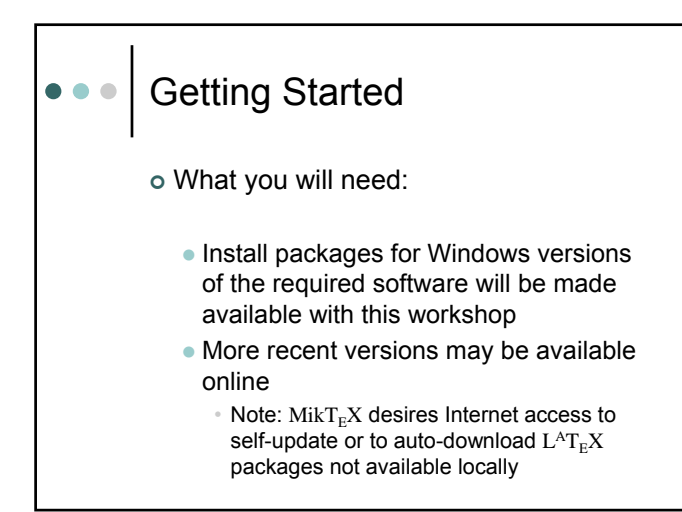

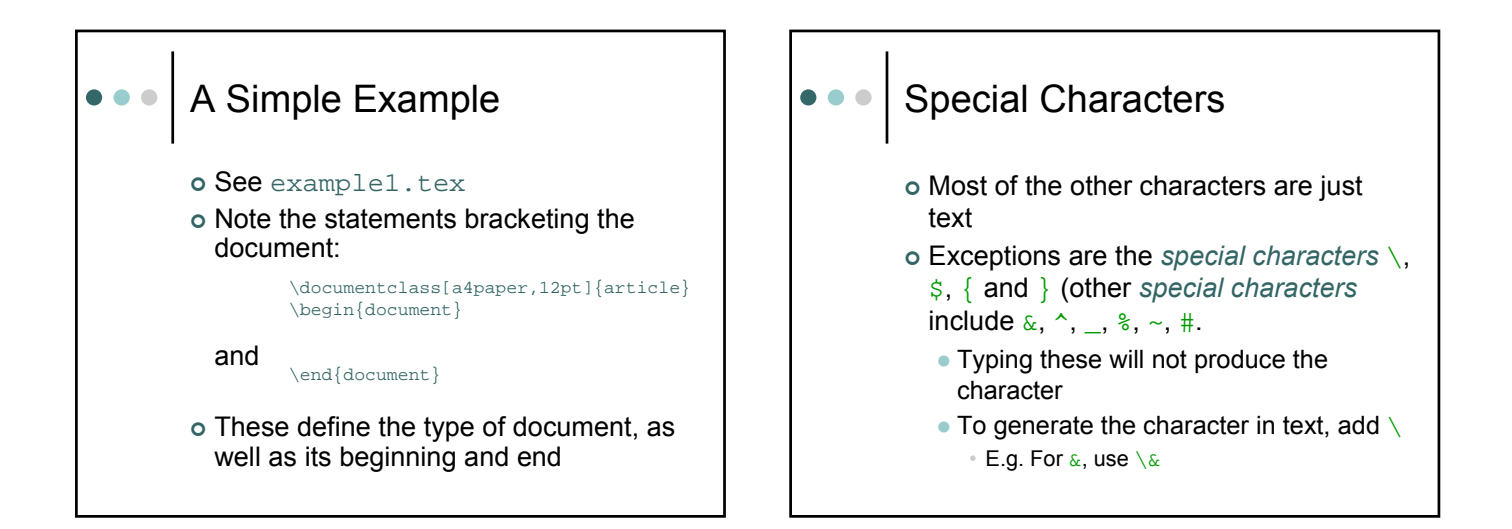

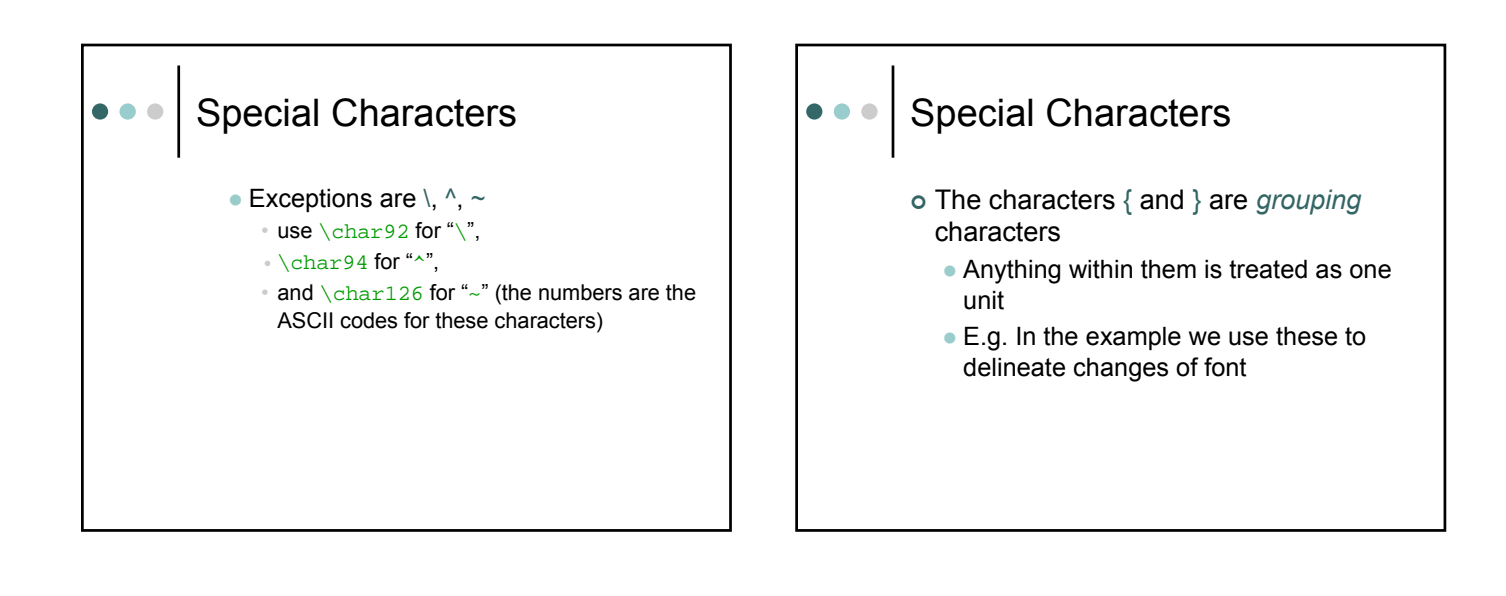

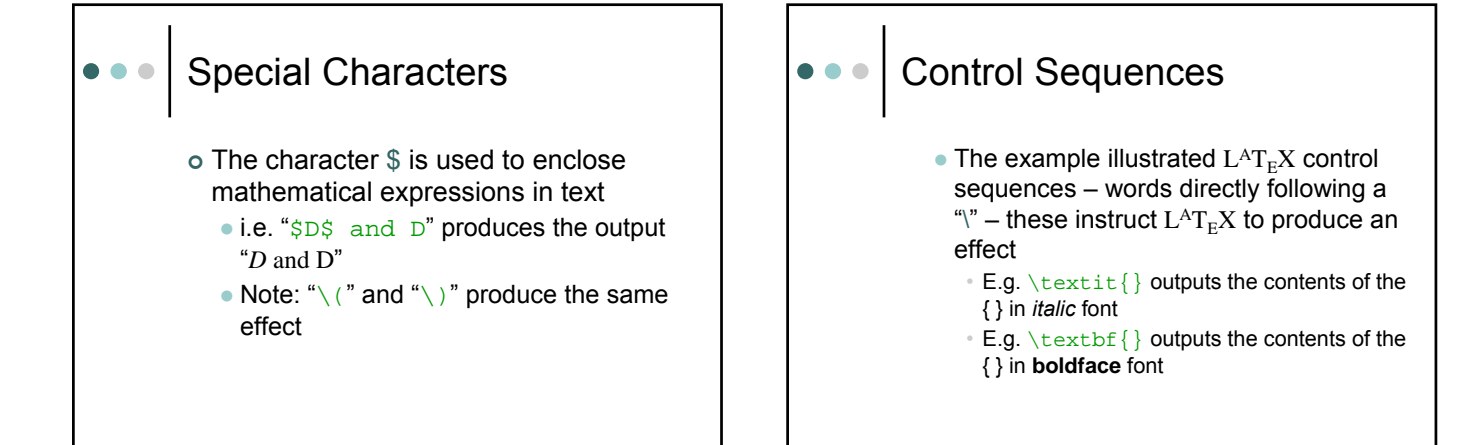

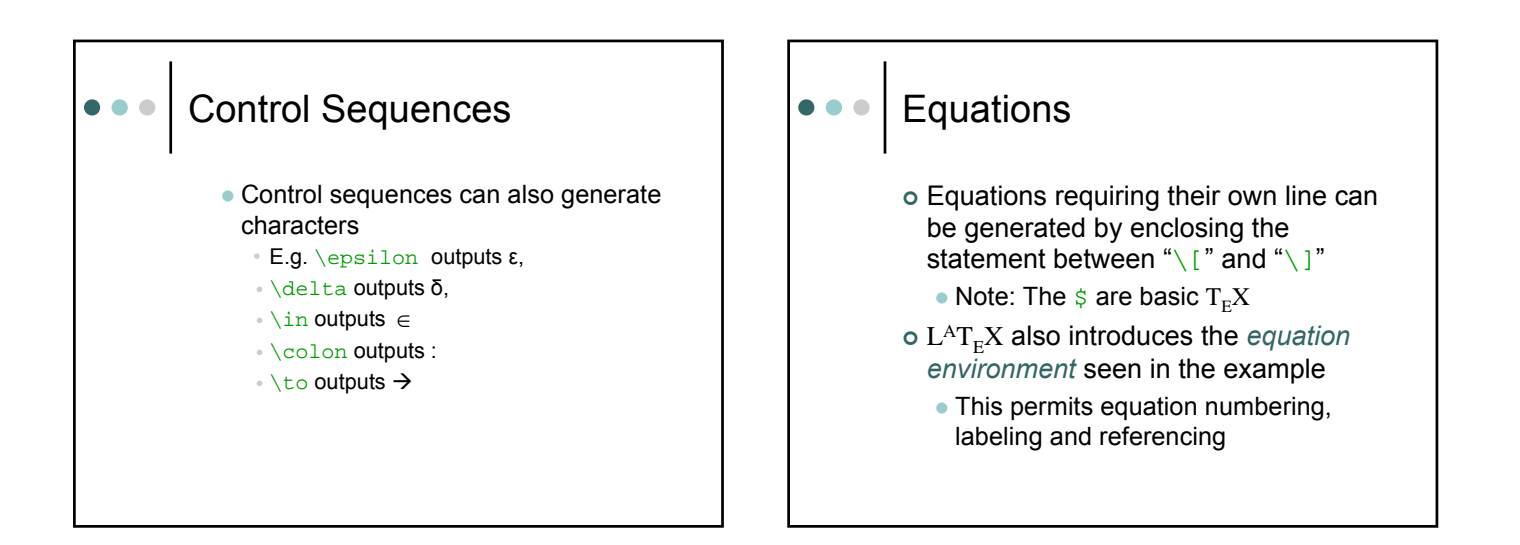

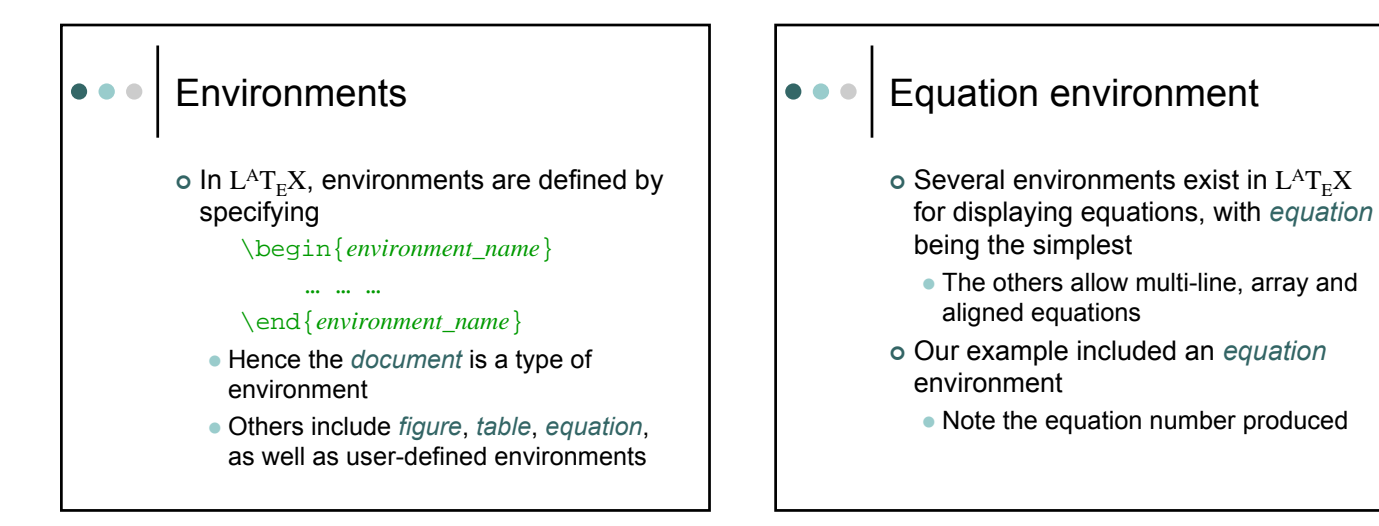

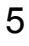

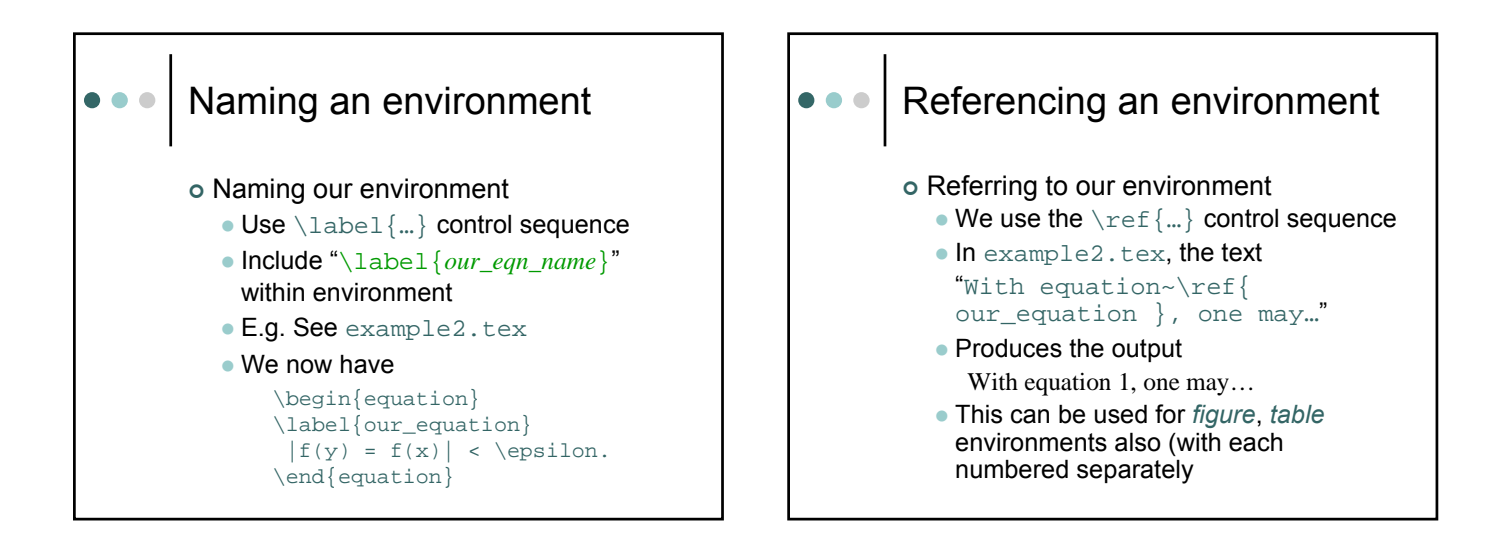

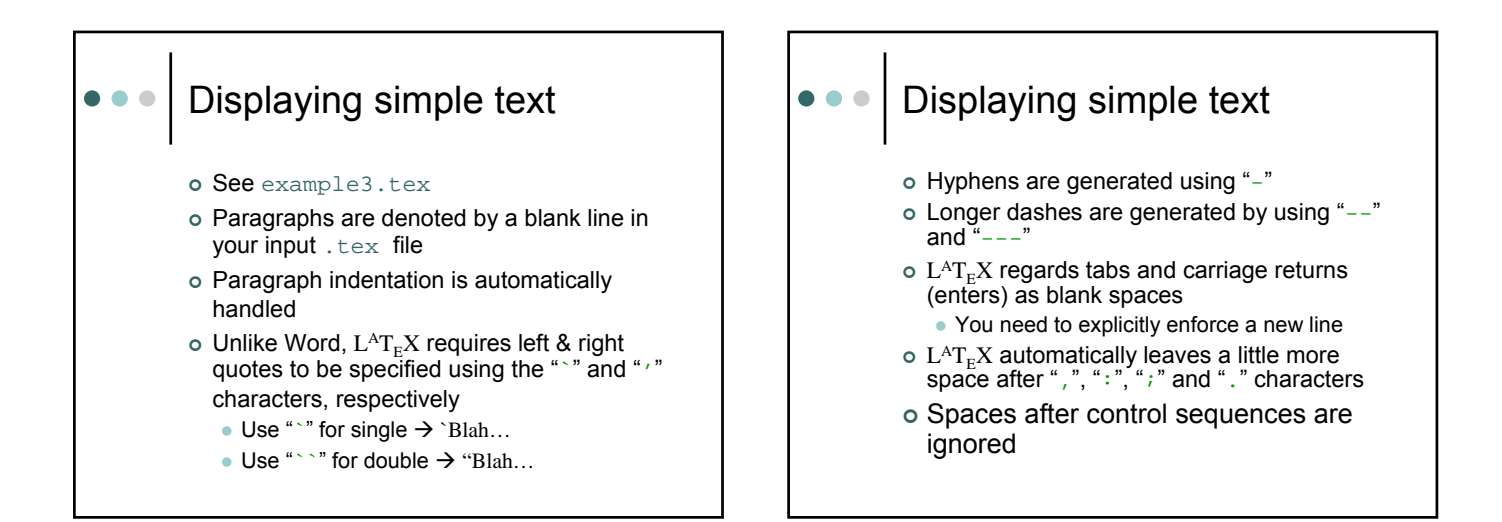

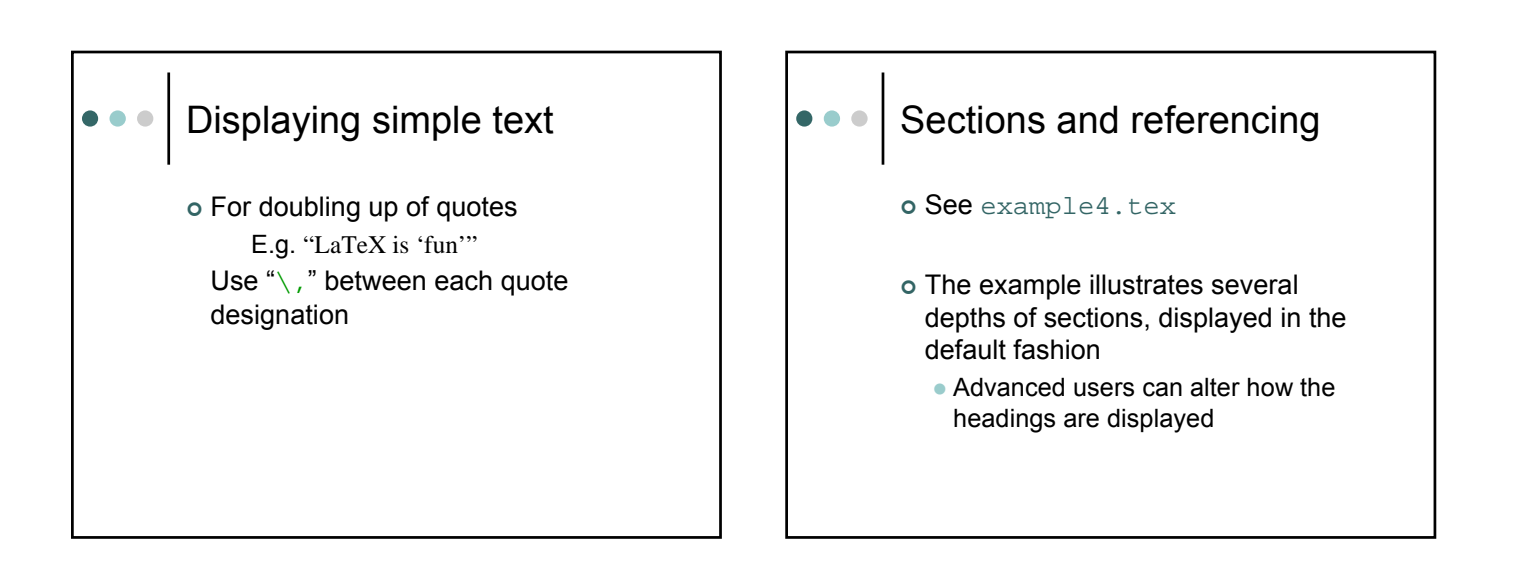

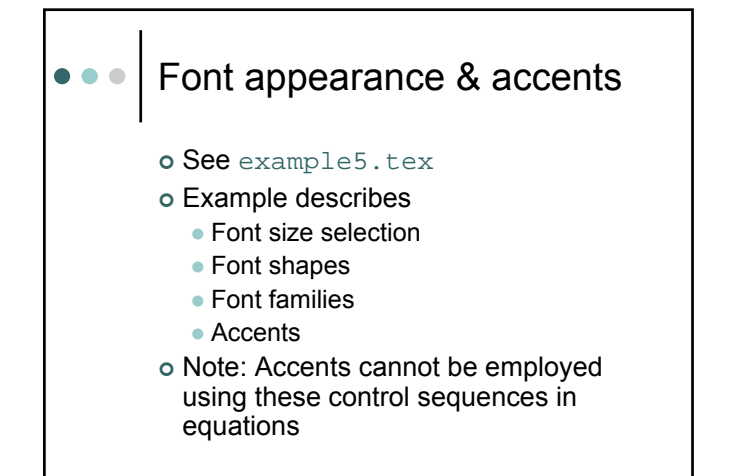

## Superscripts & subscripts

- $\circ$  Invoked with the control characters  $\land$ and \_
- o See example6.tex

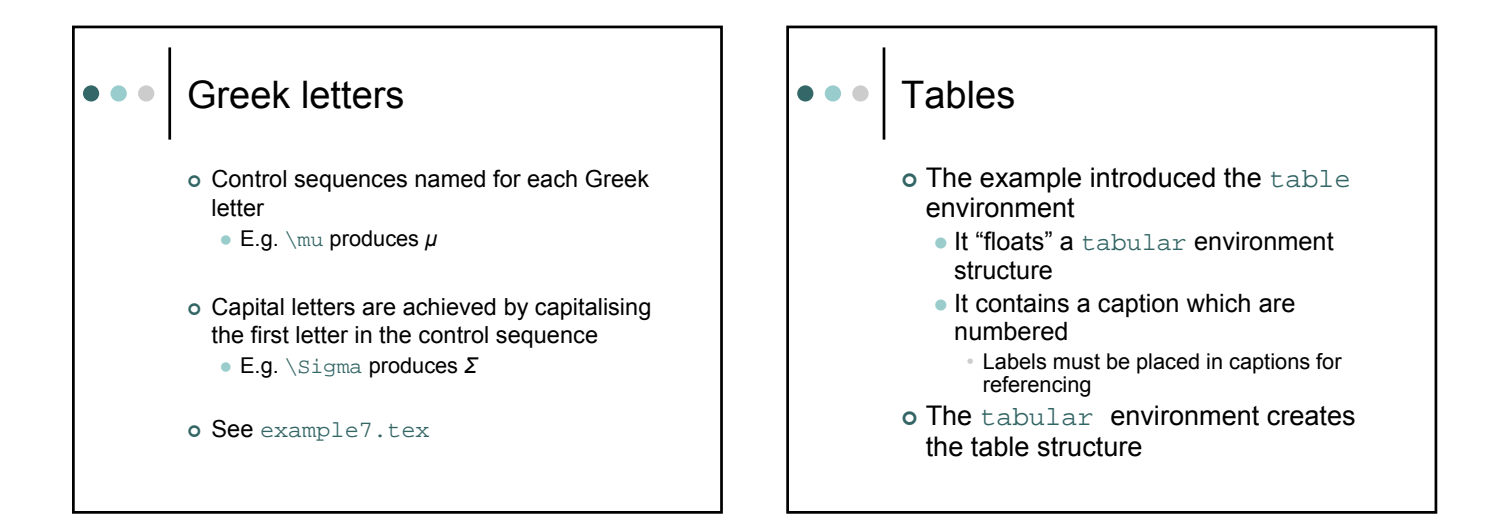

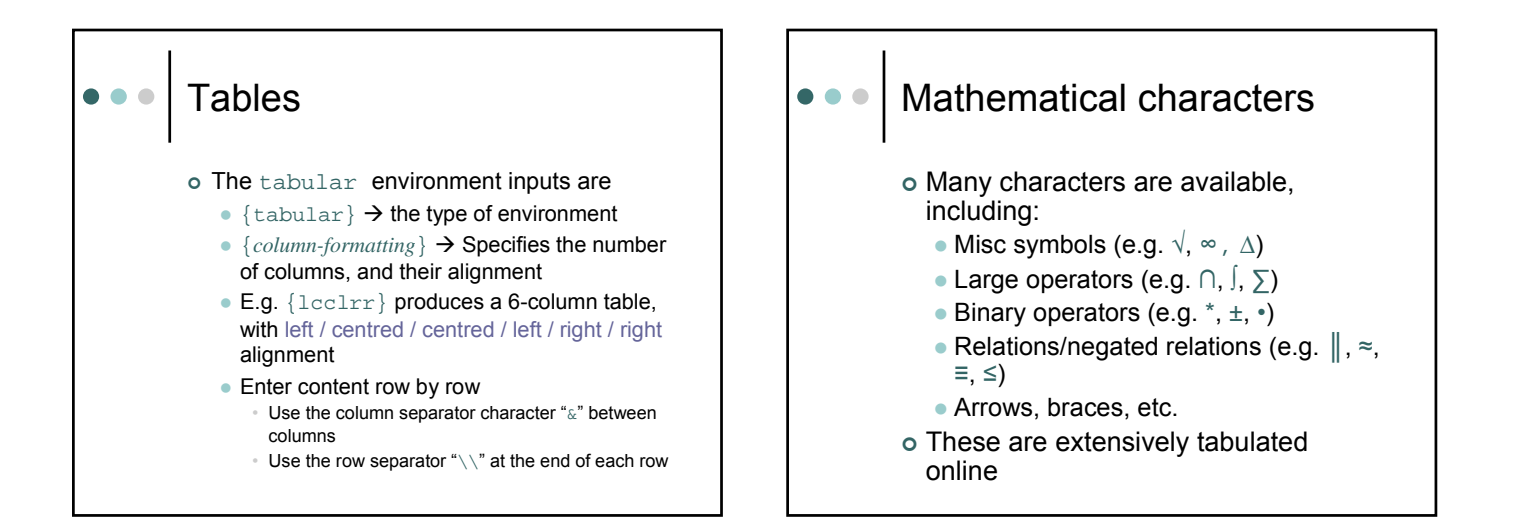

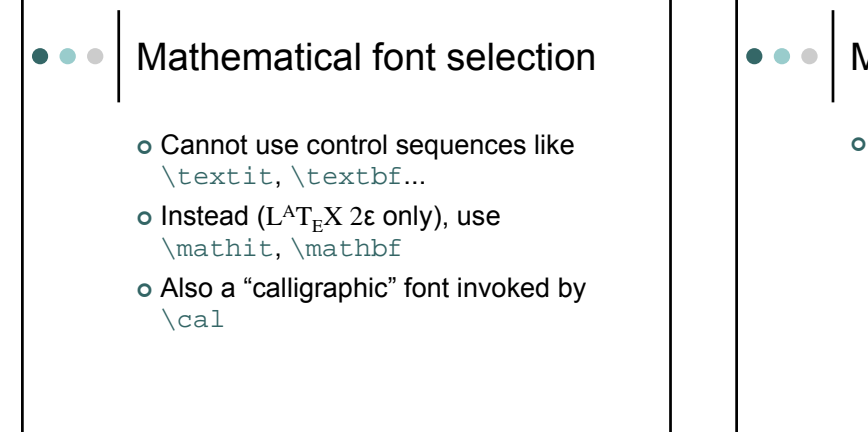

# Mathematical functions

| Fns such as sin, cos, exp, ln, lim, etc:

- Many have named control sequences • Again these are well documented
	- E.g. "cos" is achieved by using  $\cos$
- If predefined ctrl sqnce not available, use \mathrm{*func\_name*}
	- E.g. "cosec(x)" obtained by typing  $\mathcal{C}$  (x) in a mathematical expression

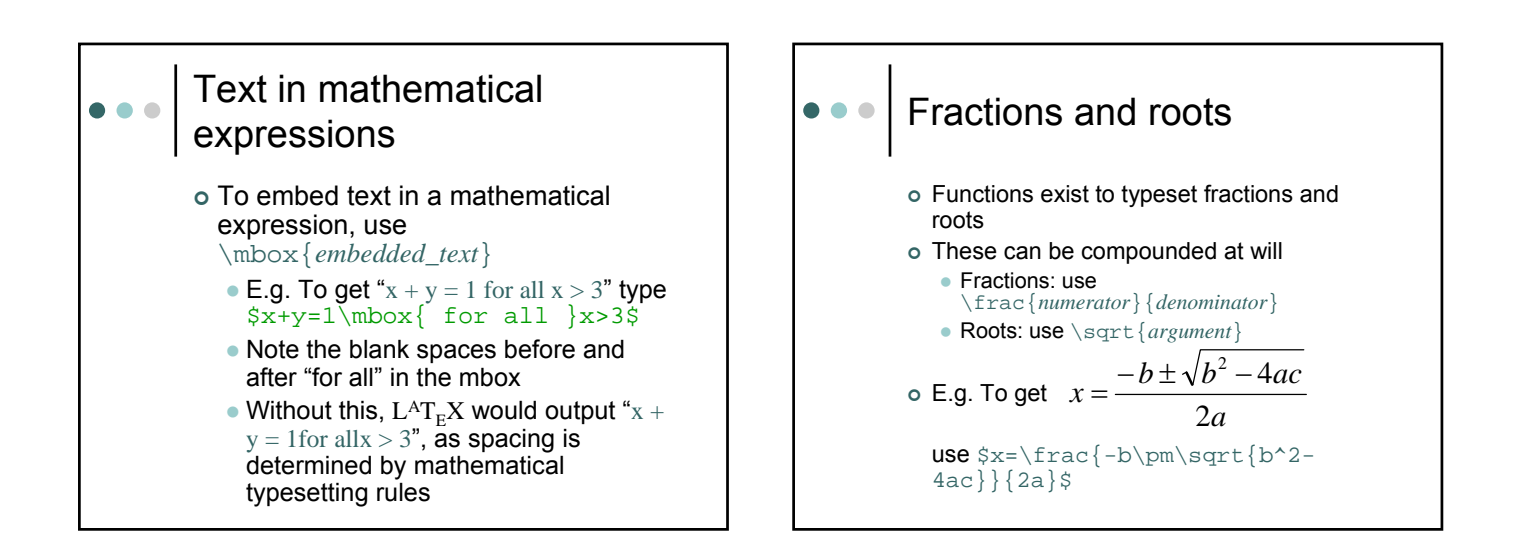

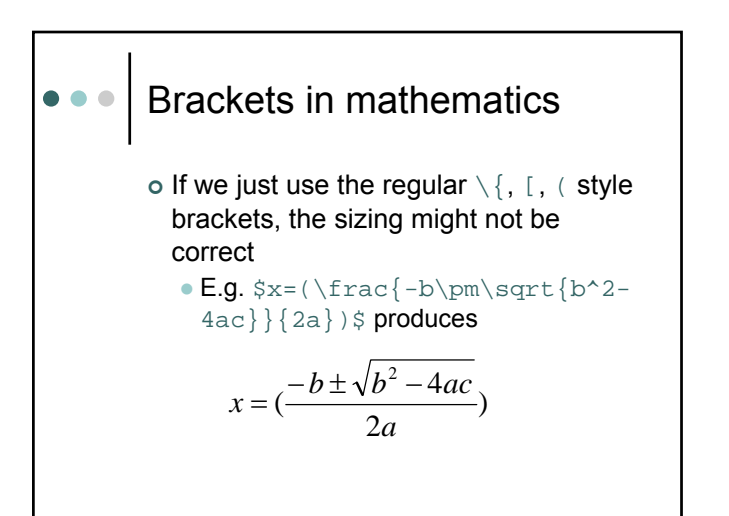

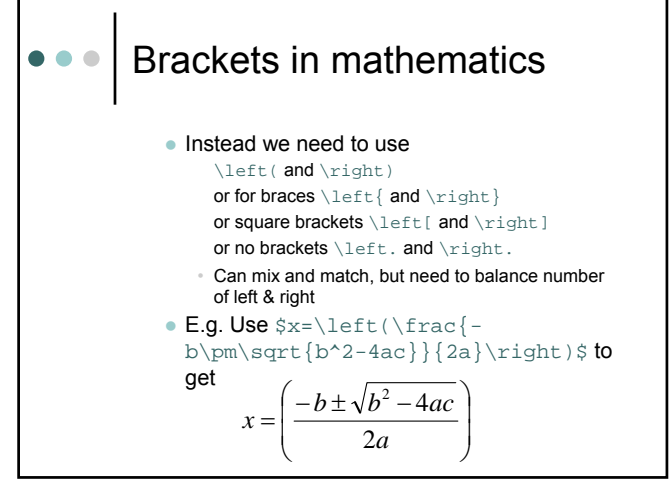

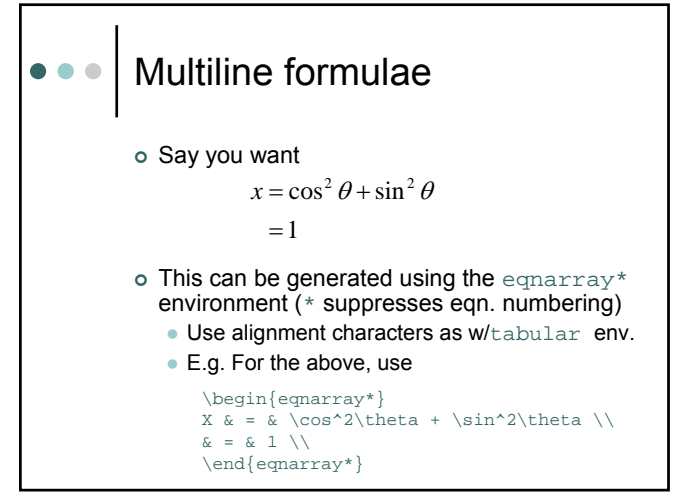

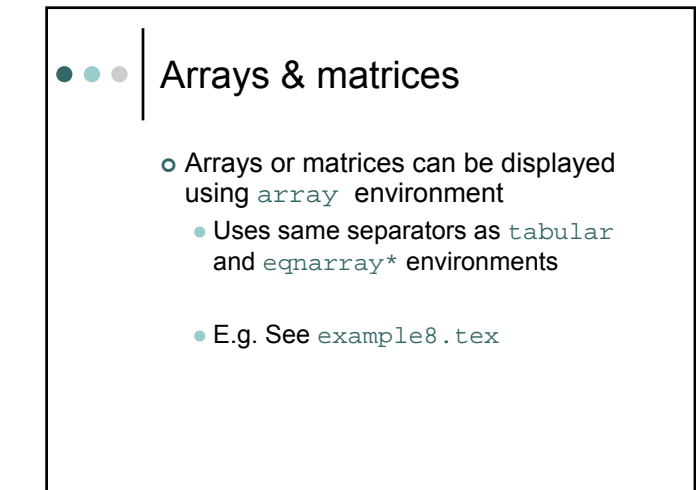

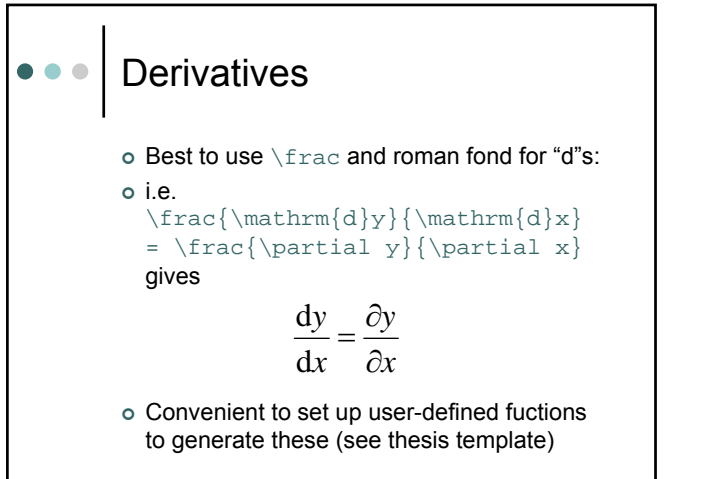

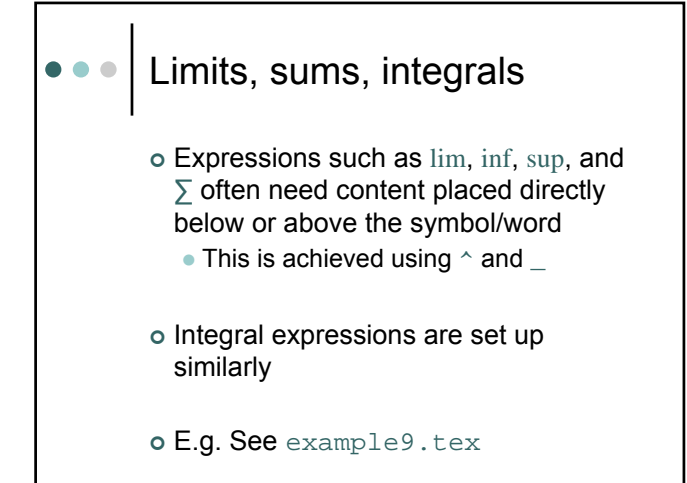

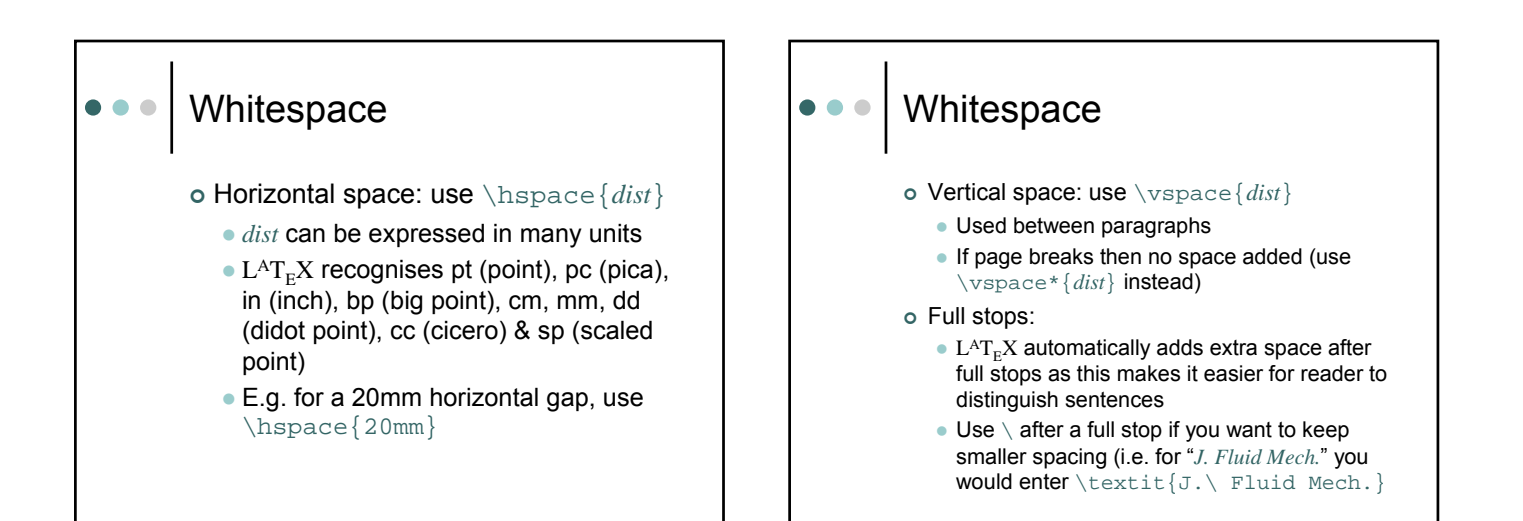

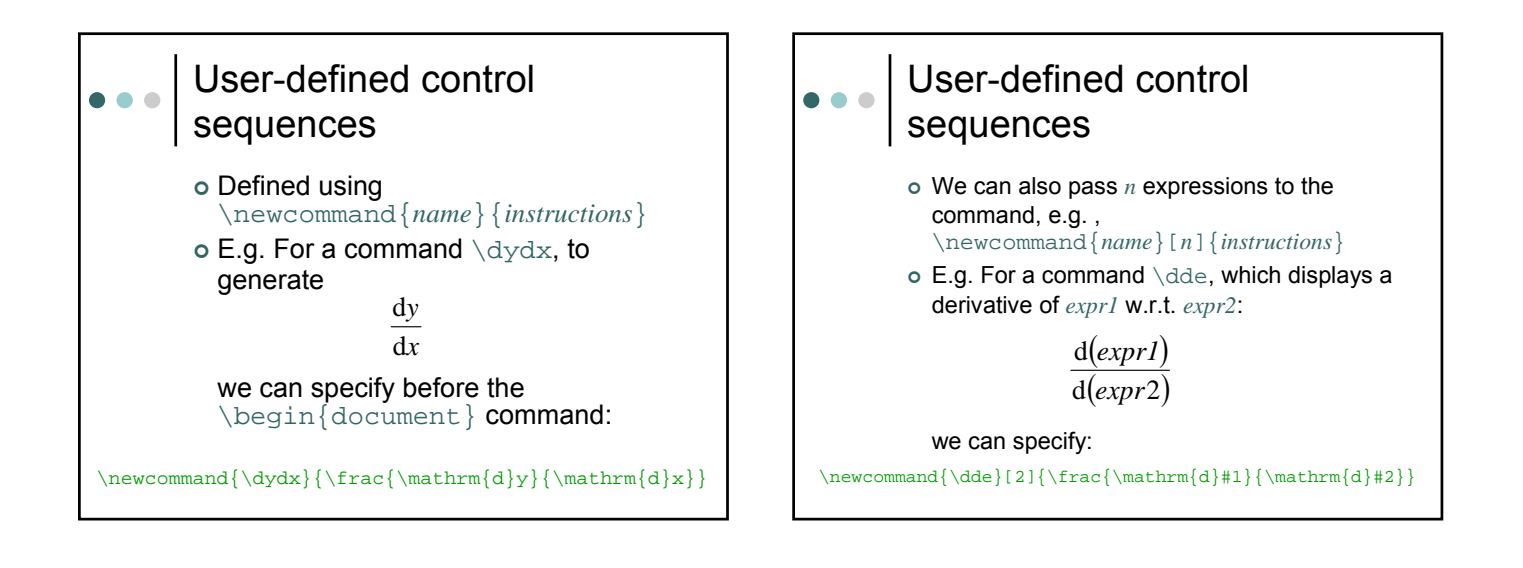

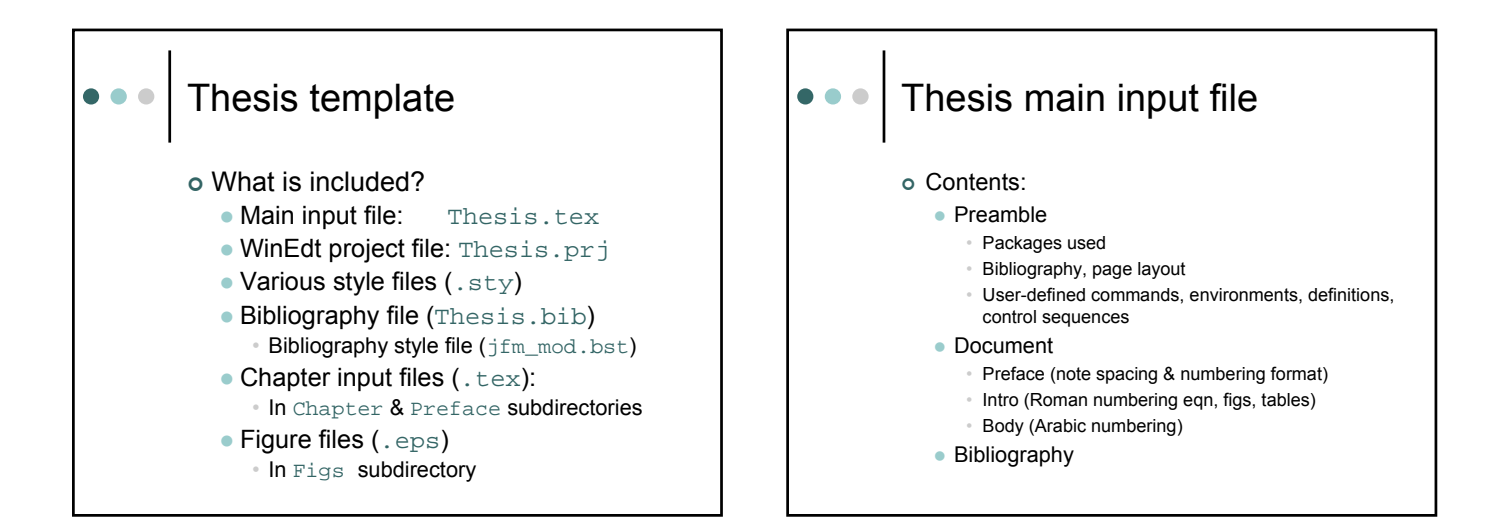

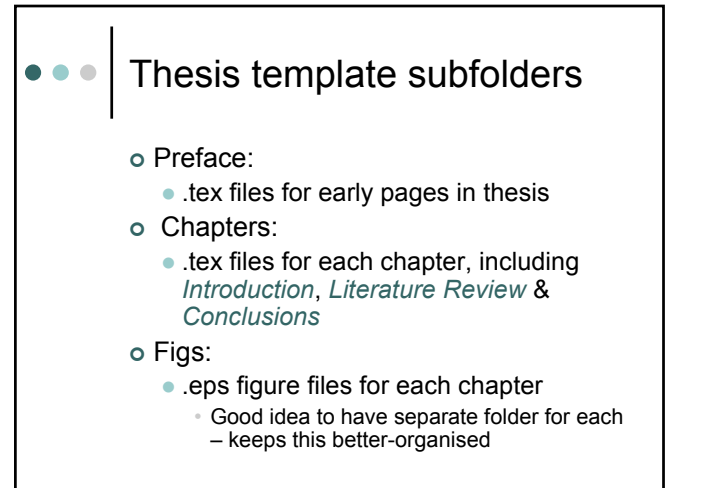

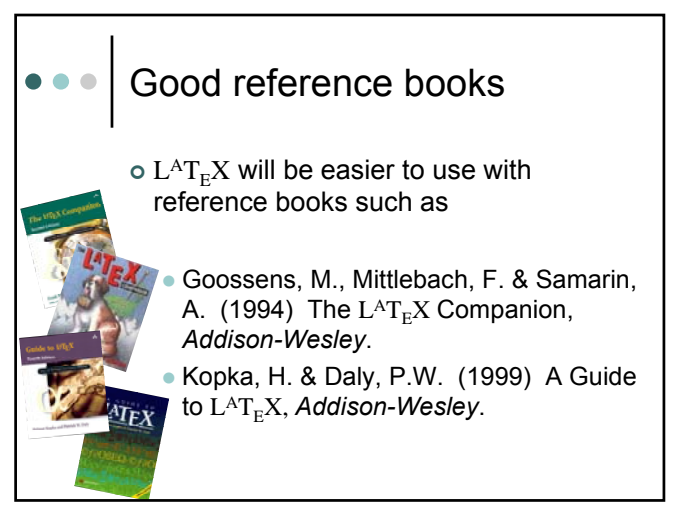